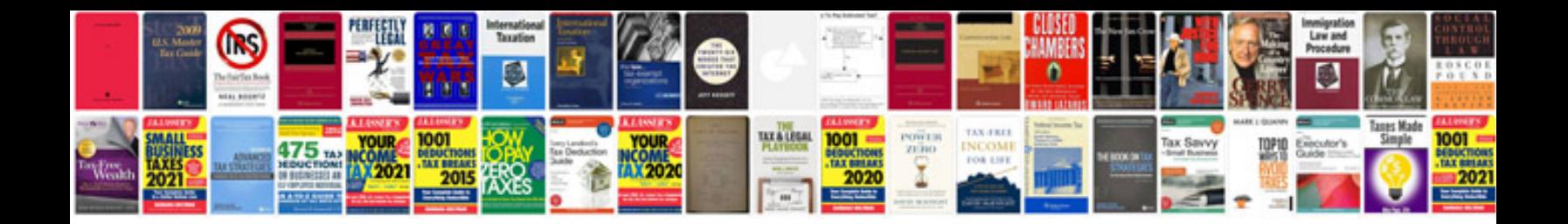

**Nordicflex gold manual**

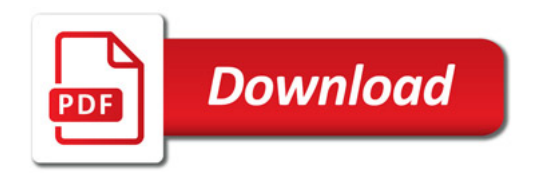

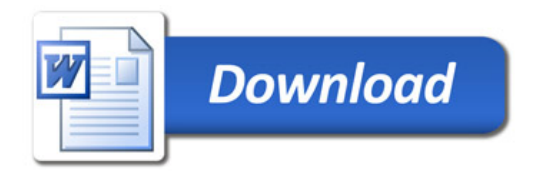